# <span id="page-0-0"></span>Seleção e comparação de modelos

Prof. Caio Azevedo

(grande parte do material apresentado foi extra´ıdo do livro Modelos de regressão com apoio computacional do Prof. Gilberto A. Paula) http : //www.ime.usp.br/∼giapaula/texto 2013.pdf

Prof. Caio Azevedo (grande parte do material apresentado foi extraído do livro Modelos de regressão com apoio computacional do Prof. Gilberto A. Paula) htt

# **Introdução**

- Vimos como verificar se um determinado modelo (normallinear-homocedástico) se ajusta adequadamente aos dados.
- Uma outra questão de interesse surge quando se dispõe de diversos modelos (que se ajustam adequadamente aos dados) e respondem às perguntas de interesse, e queremos escolher um como o "mais apropriado".
- $\blacksquare$  Há diversas técnicas disponíveis para este fim.
- Veremos técnicas baseadas em testes de hipótese e comparação de estatísticas de qualidade de ajuste.

Prof. Caio Azevedo (grande parte do material apresentado foi extraído do livro Modelos de regressão com apoio computacional do Prof. Gilberto A. Paula) htt Seleção e comparação de modelos

### Teste da razão de verossimilhanças

- $\blacksquare$  Sejam  $M_1$  e  $M_2$  dois modelos, em que  $M_1$  está encaixado em  $M_2$ , ou seja, o modelo  $M_1$  é um caso particular de  $M_2$ .
- **Por exemplo,**  $M_1$  **é um modelo linear obtido de**  $M_2$ **, o qual é um** modelo quadrático.
- Neste caso temos que
	- $H_0$ : o modelo  $M_1$  é preferível ao modelo  $M_2$  vs  $H_1$ : o modelo  $M_2$  é preferível ao modelo  $M_1$ .

Prof. Caio Azevedo (grande parte do material apresentado foi extraído do livro Modelos de regressão com apoio computacional do Prof. Gilberto A. Paula) htt

# <span id="page-3-0"></span>Teste da razão de verossimilhanças (cont.)

- $\blacksquare$  Seja  $\widehat{\theta}_i$  o estimador de máxima verossimilhança obtido sob o modelo  $i \in \widetilde{\theta}_i$  sua respectiva estimativa.
- **D**enote por  $L_i(\widehat{\boldsymbol{\theta}}_i)$  e  $l_i(\widehat{\boldsymbol{\theta}}_i)$  o máximo da verossimilhança e da log-verossimilhança do modelo i, respectivamente, avaliados nos respectivos estimadores de MV, enquanto que  $L_i(\widetilde{\theta}_i)$  e  $l_i(\widetilde{\theta}_i)$  são os respectivos máximos avaliados nas estimativas de MV.

Caio Azevedo (grande parte do material apresentado foi extraído do livro Modelos de regressão com apoio computacional do Prof. Seleção e comparação de modelos

### <span id="page-4-0"></span>Teste da razão de verossimilhanças (cont.)

- A estatística do TRV é dada por  $\Delta = \frac{L_1(\theta_1)}{L_2(\hat{\theta}_2)}$ .
- Rejeita-se  $H_0$  se  $\Delta \leq \delta_c$ , em que  $\delta_c$  é um valor crítico adequado.
- Alternativamente, rejeitamos  $H_0$  se

$$
\Lambda = -2\ln(\Delta) = -2\left(l_1(\widehat{\theta}_1) - l_2(\widehat{\theta}_2)\right) \geq \lambda_c,
$$

em que  $P(Q \geq \lambda_{c}) = \alpha_{c}$  ,  $Q \approx \chi^{2}_{(\gamma)}$  e

 $\gamma$  = número de parâmetros do modelo  $M_2$  - número de parâmetros do modelo  $M_1$ .

Nesse caso,  $p -$  valor  $\approx P(Q \ge \lambda | H_0)$ , em que  $\lambda$  é o valor observado da [e](#page-3-0)statística Λ e  $Q\sim \chi_{(\gamma)}^2.$  Assim, [r](#page-0-0)ejeita-e  $H_0$  $H_0$  [se](#page-3-0)  $p p-$  [v](#page-0-0)[alo](#page-70-0)r  $\leq \alpha.$  $QQ$ 

### <span id="page-5-0"></span>Estatísticas de comparação de modelos

- O TRV é apropriado na comparação somente de modelos encaixados (o modelo com menor número de parâmetros é um caso particular do modelo com maior número de parâmetros).
- Além disso, ele não leva em consideração (diretamente) o número de parâmetros do modelo (somente na distribuição da estatística).
- $\blacksquare$  Existem várias alternativas, em termos de estatísticas para comparar modelos, que "penalizam" a verossimilhança em relação ao número de parâmetros, tamanho da amostra entre outros fatores.
- A versão exata do TRV para as hipóteses  $C\beta = M$  vs

 $H_1$  :  $\mathbf{C}\beta \neq \mathbf{M}$ é equivalente ao teste visto anteriormente.

Veremos o AIC e o BIC.

Prof. Caio Azevedo (grande parte do material apresentado foi extraído do livro Modelos de regressão com apoio computacional do Prof. Gilberto A. Paula) htt

 $QQ$ 

### Estatísticas de comparação de modelos (cont.)

■ O AIC e BIC, para o i-ésimo modelo, são dados, respectivamente, por:

$$
AIC_i = -2l_i(\tilde{\theta}_i) + 2k
$$
  

$$
BIC_i = -2l_i(\tilde{\theta}_i) + k \ln(n)
$$

que  $l_i(\widetilde{\theta}_i)$  denota a log-verossimilhança do i-ésimo modelo avaliada em alguma estimativa (p.e. máxima verossimilhança),  $k$  é o número de parâmetros e  $n \notin \mathfrak{o}$  número de observações.

Portanto, o modelo que apresentar os menores valores, será o modelo "melhor ajustado" aos dados.

Prof. Caio Azevedo (grande parte do material apresentado foi extraído do livro Modelos de regressão com apoio computacional do Prof. Gilberto Seleção e comparação de modelos

### Métodos de seleção "dinâmico" ou automatizados

- Existem métodos que selecionam modelos, fixados alguns critérios, de modo "dinˆamico" (automatizado).
- Veremos os métodos "forward", "backward" e "stepwise".
- Tais métodos são particularmente úteis quanto se dispões de muitas covariáveis.
- Sem perda de generalidade, vamos considerar um determinado modelo (p.e., normal linear homocedástico) tal que o preditor linear  $é$  dado por

$$
\eta_{ij} = \beta_0 + \sum_{j=1}^{p-1} \beta_j x_{ij}
$$

Prof. Caio Azevedo (grande parte do material apresentado foi extraído do livro Modelos de regressão com apoio computaciona

### Método "forward"

**Primeiramente, ajustamos um modelo com somente o intercepto, ou** seja  $\eta_{ii} = \beta_0$ . Ajustamos então, para cada variável explicativa, um modelo

$$
\eta_{ij} = \beta_0 + \beta_j x_{ij}, j = 1, 2, ..., p - 1
$$

**Testa-se**  $H_0: \beta_i = 0$  vs  $H_1: \beta_i \neq 0$ , j=1,2,...,p-1 (usando-se algum teste como o TRV, teste  $C\beta$ , ou alguma estatística de comparação de modelos). Seja P o menor nível descritivo entre os  $p - 1$  testes. Se  $P < P_F$  a variável correspondente entra no modelo (caso contrário, o processo é interrompido).

Prof. Caio Azevedo (grande parte do material apresentado foi extraído do livro Modelos de regressão com apoio computacional do Prof. Gilberto A. Paula) htt Seleção e comparação de modelos

# Métodos "forward" (cont.)

Vamor supor que a variável  $x_1$  foi escolhida. Então, no passo seguinte, ajustamos os modelos

$$
\eta_{ij} = \beta_0 + \beta_1 x_{1j} + \beta_j x_{ij}, j = 2, ..., p - 1
$$

**Testa-se**  $H_0: \beta_i = 0$  vs  $H_1: \beta_i \neq 0$ , j=2,...,p-1 (usando-se algum teste como TRV, teste  $C\beta$ , ou alguma estatística de comparação de modelos). Seja P o menor nível descritivo entre os  $p - 2$  testes. Se  $P \le P_F$  a variável correspondente entra no modelo. Repetimos o procedimento até que ocorra  $P > P_F$ .

Prof. Caio Azevedo (grande parte do material apresentado foi extraído do livro Modelos de regressão com apoio computacional do Prof. Gilberto A. Paula) htt Seleção e comparação de modelos

### Método "backward"

**Primeiramente, ajustamos o seguinte modelo:** 

$$
\eta_{ij} = \beta_0 + \sum_{j=1}^{p-1} \beta_j x_{ij}
$$

**Testa-se**  $H_0$ :  $\beta_i = 0$  vs  $H_1$ :  $\beta_i \neq 0$ , j=1,2,...,p-1 (usando-se algum teste como o TRV, teste  $C\beta$ , ou alguma estatística de comparação de modelos). Seja P o maior nível descritivo entre os  $p - 1$  testes. Se  $P > P<sub>S</sub>$  a variável correspondente sai do modelo (caso contrário, o processo é interrompido).

Prof. Caio Azevedo (grande parte do material apresentado foi extraído do livro Modelos de regressão com apoio computacional do Prof. Gilberto A. Paula) htt Seleção e comparação de modelos

# <span id="page-11-0"></span>Método "backward" (cont.)

Vamos supor que  $x_1$  tenha saído do modelo. Então ajustamos o seguinte modelo

$$
\eta_{ij} = \beta_0 + \sum_{j=2}^{p-1} \beta_j x_{ij}
$$

**■** Testa-se  $H_0: \beta_i = 0$  vs  $H_1: \beta_i \neq 0$ , j=2,...,p-1 (usando-se algum teste como TRV, teste  $C\beta$ , ou alguma estatística de comparação de modelos). Seja P o maior nível descritivo entre os  $p - 2$  testes. Se  $P > P<sub>S</sub>$  a variável correspondente sai do modelo. Repetimos o procedimento até que ocorra  $P \leq P_S$ .

# <span id="page-12-0"></span>Método "stepwise"

- $\blacksquare$  É uma mistura dos dois procedimentos anteriores.
- **Iniciamos o processo com o modelo**  $\eta_{ii} = \beta_0$ . Após duas variáveis terem sido incluídas no modelo, verificamos se a primeira sai ou não do modelo.
- $\Box$  O processo continua até que nenhuma variável seja incluída ou retirada do modelo.
- Geralmente adotamos  $0, 15 \le P_E, P_S \le 0, 25$ . Outra possibilidade é usar  $P_F = P_S = 0.20$ .
- $\blacksquare$  Pode-se também começar pelo modelo completo e verificar se, após a exclusão de duas variáveis, se a primeira [volt](#page-11-0)[a](#page-13-0) [ou](#page-11-0) [n](#page-12-0)ã[o a](#page-0-0)[o](#page-70-0) [mo](#page-0-0)[de](#page-70-0)[lo.](#page-0-0) Prof. Caio Azevedo (grande parte do material apresentado foi extraído do livro Modelos de regressão com apoio computacional do Prof. Gilberto A. Paula) htt

### <span id="page-13-0"></span>Métodos anteriores usando AIC/BIC

- **Para qualquer um dos métodos anteriores, se usarmos alguma** estatística de comparação de modelos (como AIC ou BIC), procedemos da seguinte forma
	- Sempre escolhemos o modelo (retirar/incluir a variável) que apresentar o menor valor da estatística.
	- O processo é interrompido quando as estatísticas para todos os modelos possíveis aumentarem em relação ao modelo corrente.

Prof. Caio Azevedo (grande parte do material apresentado foi extraído do livro Modelos de regressão com apoio computacional do Prof. Gilberto A. Seleção e comparação de modelos

# Exemplo 8: censo IBGE 2000

- O conjunto de dados em questão foi extraído do censo do IBGE de 2000 e apresenta para cada unidade da federação o número médio de anos de estudo e a renda média mensal (em reais) do chefe ou chefes do domicílio
- Um dos objetivos é estudar o relacionamento da renda média mensal em função do número médio de anos de estudo.

Prof. Caio Azevedo (grande parte do material apresentado foi extraído do livro Modelos de regressão com apoio computacional do Prof. Gilberto A.

### Dispersão entre anos de escolaridade e renda

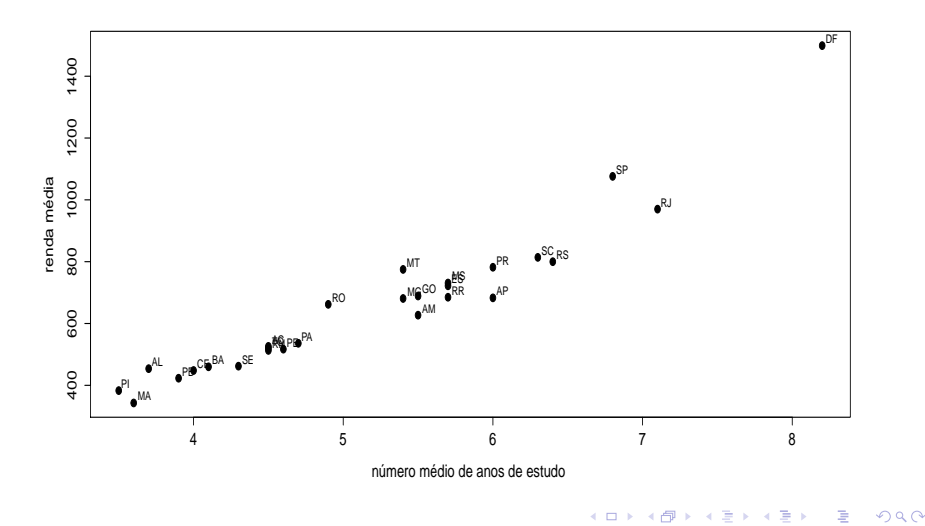

Prof. Caio Azevedo (grande parte do material apresentado foi extraído do livro Modelos de regressão com apoio computacional do Prof. Gilberto A. Paula) htt

# Cont.

$$
\blacksquare \text{ Modelo 1: } Y_j = \beta_0 + \beta_1 x_j + \xi_j
$$

$$
\blacksquare \text{ Modelo 2: } Y_j = \beta_0 + \beta_1 x_j + \beta_2 x_j^2 + \xi_j
$$

em que

$$
\xi_j \stackrel{i.i.d.}{\sim} N(0,\sigma^2).
$$

Prof. Caio Azevedo (grande parte do material apresentado foi extraído do livro Modelos de regressão com apoio computacional do Prof. Gilberto A. Paula) htt

**Kロメ K部メ K目メ K目メ 「目」 の女の** 

### Modelo 1: gráficos de resíduos

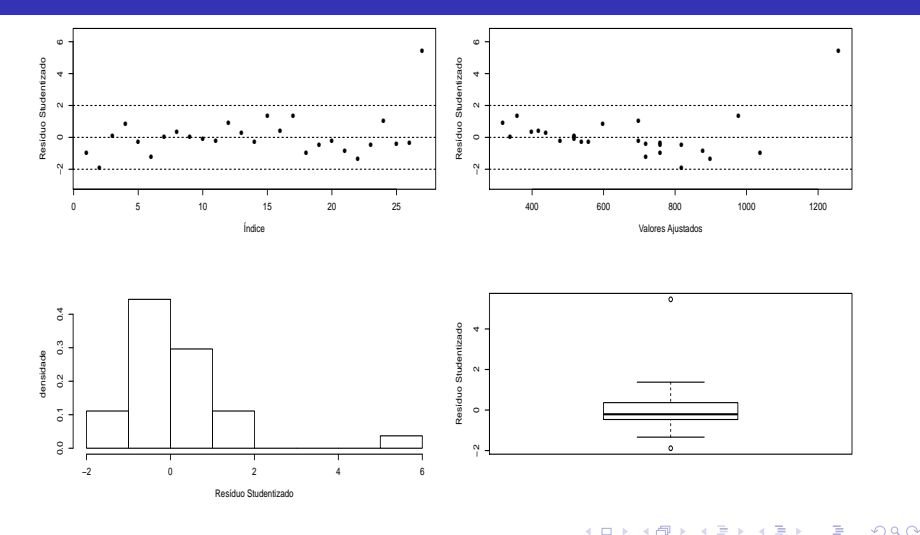

Prof. Caio Azevedo (grande parte do material apresentado foi extraído do livro Modelos de regressão com apoio computacional do Prof. Gilberto A. Paula) htt

# Modelo 1: gráfico de envelopes para os resíduos

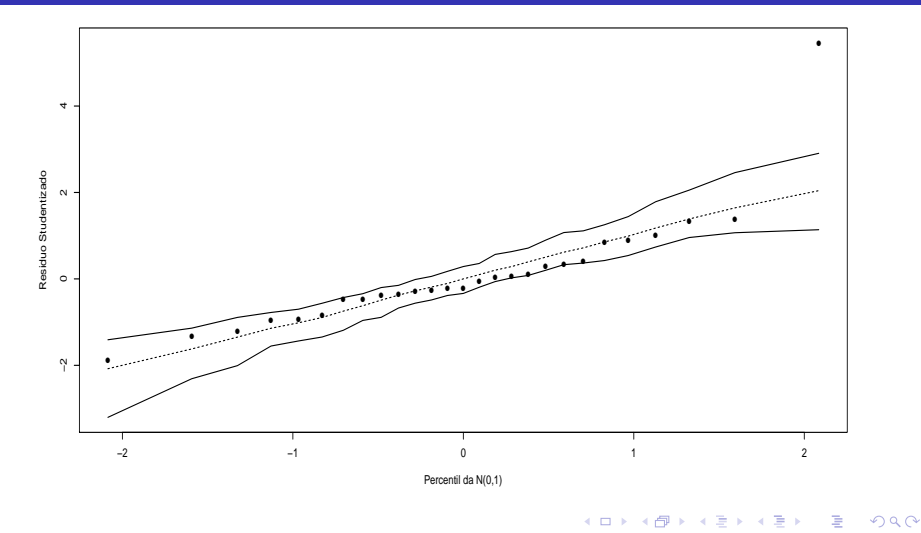

Prof. Caio Azevedo (grande parte do material apresentado foi extraído do livro Modelos de regressão com apoio computacional do Prof. Gilberto A. Paula) htt

# Comentários

- Presença de heterocedasticidade nos resíduos.
- Provável ausência de correlação entre os resíduos.
- O ponto que aparece destacado é devido ao fato de que o modelo linear não capta bem a relação entre a renda e os anos de escolaridade.

Prof. Caio Azevedo (grande parte do material apresentado foi extraído do livro Modelos de regressão com apoio computacional do Prof. Gilberto A. Paula) htt

つひひ

# Modelo 2: gráficos de resíduos

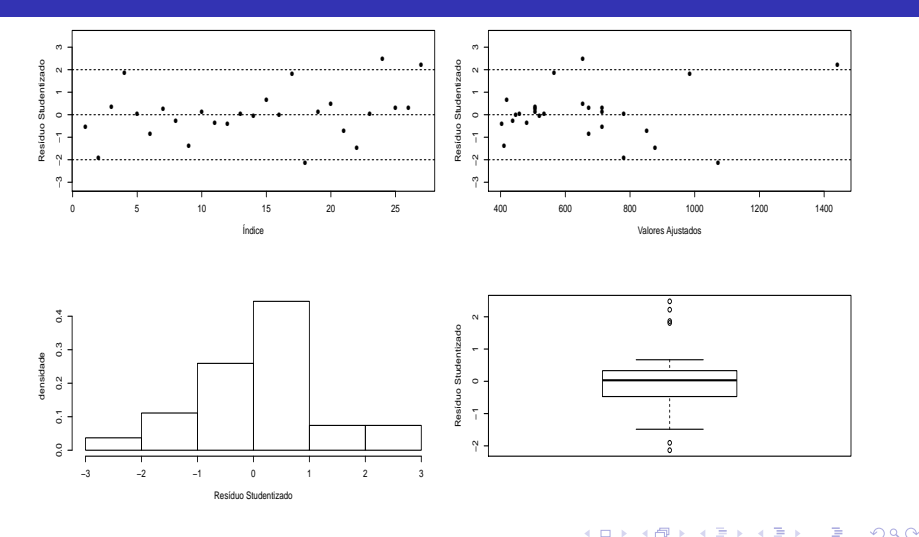

Prof. Caio Azevedo (grande parte do material apresentado foi extraído do livro Modelos de regressão com apoio computacional do Prof. Gilberto A. Paula) htt

### Modelo 2: gráfico de envelopes para os resíduos

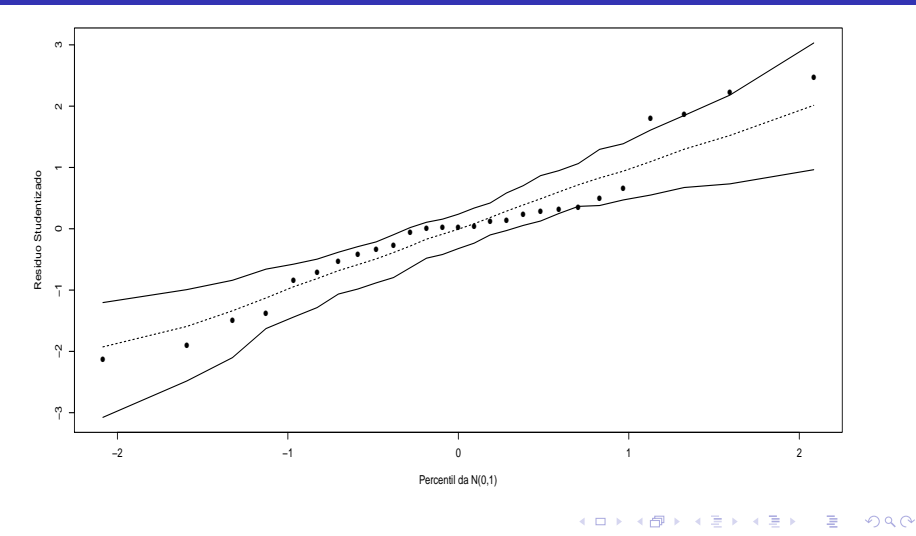

Prof. Caio Azevedo (grande parte do material apresentado foi extraído do livro Modelos de regressão com apoio computacional do Prof. Gilberto A. Paula) htt

# Comentários

- Presença de heterocedasticidade nos resíduos.
- Provável ausência de correlação entre os resíduos.

Prof. Caio Azevedo (grande parte do material apresentado foi extraído do livro Modelos de regressão com apoio computacional do Prof. Gilberto A. Paula) htt

イロメ イ部メ イヨメ イヨメー

 $QQ$ 

# Cont.

#### Modelo 1

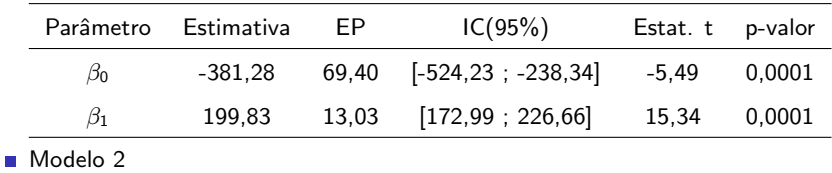

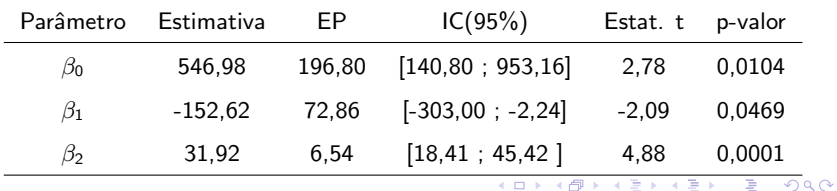

Prof. Caio Azevedo (grande parte do material apresentado foi extraído do livro Modelos de regressão com apoio computacional do Prof. Gilberto A. Paula) htt

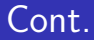

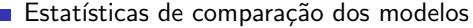

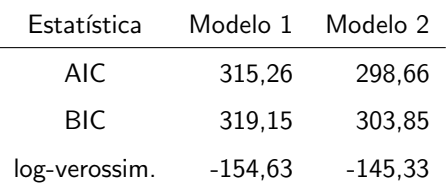

TRV (versão assintótica), estatísticas e pvalor entre parênteses ( $H_0$ modelo 1 vs  $H_1$ : modelo 2): 18,80 (< 0,0001).

Prof. Caio Azevedo (grande parte do material apresentado foi extraído do livro Modelos de regressão com apoio computacional do Prof. Gilberto A. Paula) htt

KONKARD KENKEN E

 $QQ$ 

# Modelos ajustados

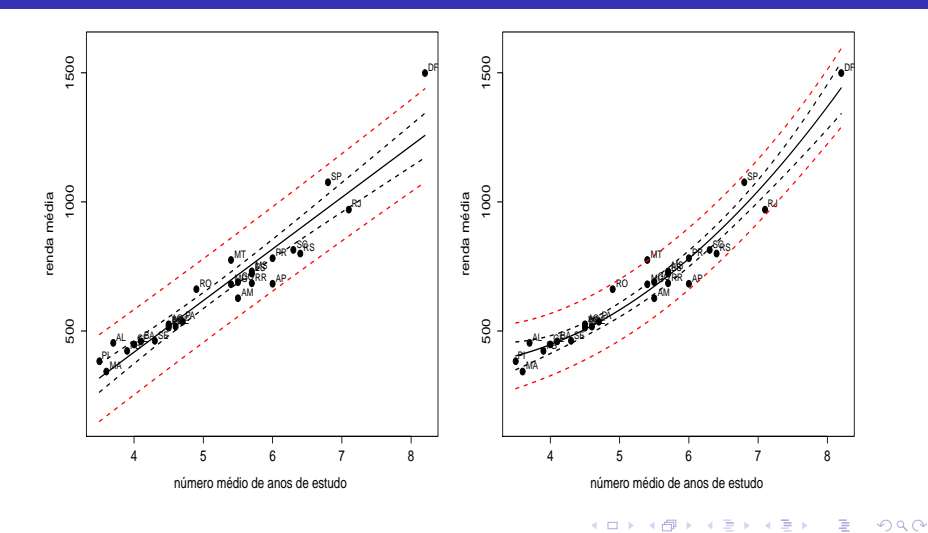

Prof. Caio Azevedo (grande parte do material apresentado foi extraído do livro Modelos de regressão com apoio computacional do Prof. Gilberto A. Paula) htt

# Exemplo 2

- Vamos considerar o mesmo conjunto de dados.
- Além do modelo quadrático (anteriormente apresentado), vamos considerar o seguinte modelo (doravante, Modelo 3)

$$
Y_i \stackrel{ind}{\sim} Gama(\mu_i, \phi)
$$
  

$$
E(Y_i) = \mu_i = e^{\beta_0 + \beta_1 x_i}
$$
  

$$
V(Y_i) = \mu_i^2 \phi^{-1}
$$

Note que não existe estrutura hierárquica entre os modelos.

Portanto, o TRV não pode ser utilizado.

Prof. Caio Azevedo (grande parte do material apresentado foi extraído do livro Modelos de regressão com apoio computacional do Prof. Gilberto A. Paula) htt

# Cont.

#### Resumo do ajuste

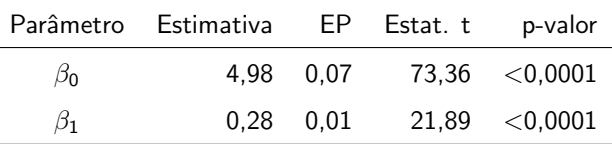

### Estatísticas de comparação dos modelos

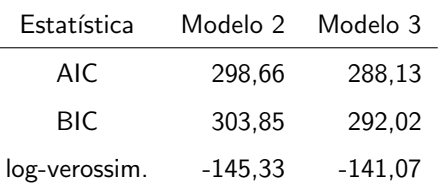

#### メロメ 大御 メメ 重 メメ 重 メン 重  $-990$

Prof. Caio Azevedo (grande parte do material apresentado foi extraído do livro Modelos de regressão com apoio computacional do Prof. Gilberto A. Paula) htt

## Modelos ajustados

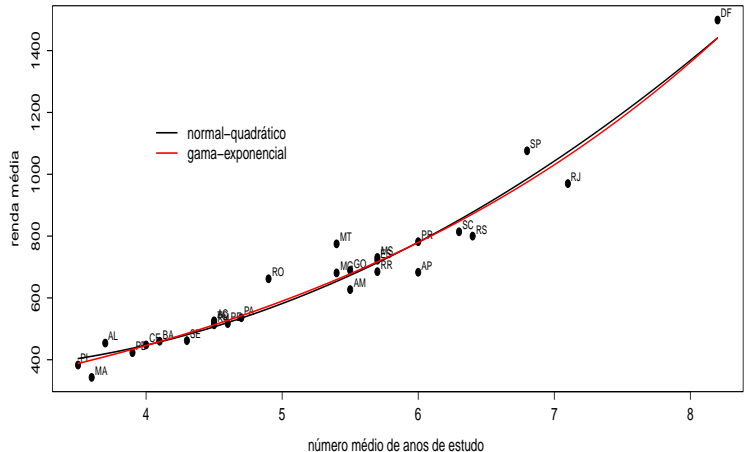

Prof. Caio Azevedo (grande parte do material apresentado foi extraído do livro Modelos de regressão com apoio computacional do Prof. Gilberto A. Paula) htt

 $299$ 

э

# Exemplo 3: efeito do fósforo na produção de milho

- Vamos ajustar dois modelos e compará-los.
- Modelo linear (reta) e modelo quadrático (parábola): ambos fazem parte da família de modelos de regressão linear.

Prof. Caio Azevedo (grande parte do material apresentado foi extraído do livro Modelos de regressão com apoio computacional do Prof. Gilberto A. Paula) htt

### Modelo linear 1: reta

$$
Y_i = \beta_0 + \beta_1 x_i + \xi_i, i = 1, 2, ..., 20
$$

- $x_i$ : quantidade de fósforo ministrada a i-ésima parcela.
- $\blacksquare$   $\beta_0$  : valor esperado (média) da produção de milho quando a quantidade de fósforo aplicada é igual à 0.
- $\mathbf{B}_1$  : incremento no valor esperado da produção de milho quando a quantidade de f´osforo aplicada aumenta em uma unidade.

$$
\blacksquare \xi_i \stackrel{iid}{\sim} N(0, \sigma^2).
$$

Prof. Caio Azevedo (grande parte do material apresentado foi extraído do livro Modelos de regressão com apoio computacional do Prof. Gilberto A. Paula) htt Seleção e comparação de modelos

### Modelo linear 2: parábola

$$
Y_i = \beta_0 + \beta_1 x_i + \beta_2 x_i^2 + \xi_i, i = 1, 2, ..., 20
$$

- $x_i$ : quantidade de fósforo ministrada a i-ésima parcela.
- $\beta_0$  : valor esperado (média) da produção de milho quando a quantidade de fósforo aplicada é igual à 0.
- A interpretação isolada dos parâmetros  $\beta_1$  e  $\beta_2$  é complicada mas, podemos dizer que  $\frac{-\beta_1}{2\beta_2}$  é a quantidade de fósforo que leva à produção máxima de milho.

$$
\blacksquare \xi_i \stackrel{iid}{\sim} N(0, \sigma^2).
$$

Prof. Caio Azevedo (grande parte do material apresentado foi extraído do livro Modelos de regressão com apoio computacional do Prof. Gilberto A. Paula) htt Seleção e comparação de modelos

# Cont.

#### Modelo 1

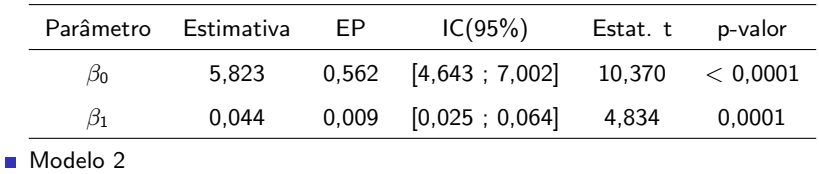

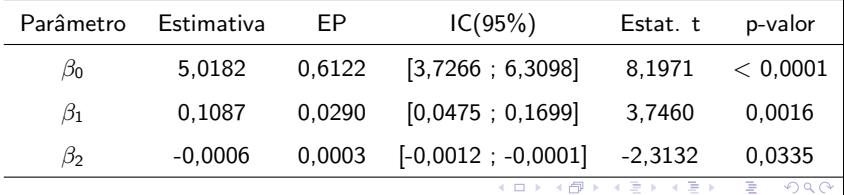

Prof. Caio Azevedo (grande parte do material apresentado foi extraído do livro Modelos de regressão com apoio computacional do Prof. Gilberto A. Paula) htt

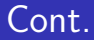

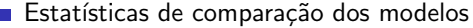

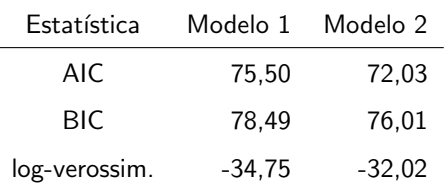

TRV, estatísticas e pvalor entre parênteses ( $H_0$  modelo 1 vs  $H_1$  : modelo 2): 5,47 (< 0,0193).

Prof. Caio Azevedo (grande parte do material apresentado foi extraído do livro Modelos de regressão com apoio computacional do Prof. Gilberto A. Paula) htt

KONKARD KENKEN E

 $2990$ 

### <span id="page-34-0"></span>Exemplo 4: consumo de combustível

- Dos 48 estados (contíguos) dos Estados Unidos (em um certo ano) mediu-se:
	- **Taxa do combustível no estado em USD** taxa  $(x_1)$ .
	- **Proporção de motoristas licenciados licença**  $(x_2)$ .
	- Renda per capita em USD renda  $(x_3)$ .
	- Ajuda federal para as estradas em mil USD estradas  $(x_4)$ .
	- **Consumo de combustível por habitante consumo (Y).**
- Objetivo: tentar explicar o consumo de combustível em função das outras variáveis. Fonte de consulta: Paula (2013). Fonte original (Gray, 1989).

Prof. Caio Azevedo (grande parte do material apresentado foi extraído do livro Modelos de regressão com apoio computacional do Prof. Gilberto A. Paula) htt Seleção e comparação de modelos

<span id="page-35-0"></span>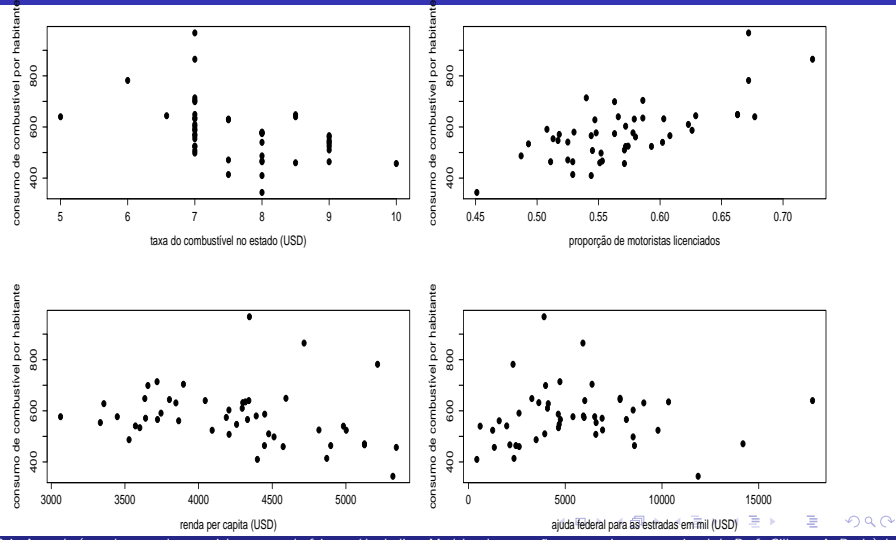

Prof. Caio Azevedo (grande parte do material apresentado foi extraído do livro Modelos de regressão com apoio computacional do Prof. Gilberto A. Paula) htt

### <span id="page-36-0"></span>Exemplo 4: consumo de combustível

#### Modelo 2

$$
Y_i = \beta_0 + \beta_1 \frac{(x_{1i} - \overline{x}_1)}{s_1} + \beta_2 \frac{(x_{2i} - \overline{x}_2)}{s_2} + \beta_3 \frac{(x_{3i} - \overline{x}_3)}{s_3} + \beta_4 \frac{(x_{4i} - \overline{x}_4)}{s_4} + \xi_i,
$$
  
\n
$$
i = 1, ..., 48, \overline{x}_j = \frac{1}{48} \sum_{i=1}^{48} x_{ij}, s_j = \sqrt{\frac{1}{47} \sum_{i=1}^{47} (x_{ij} - \overline{x}_j)^2}; j = 1, 2, 3, 4
$$
  
\n
$$
\bullet \xi_i \stackrel{i.i.d.}{\sim} N(0, \sigma^2).
$$

- $\beta_0$  : consumo esperado para estados com valor de cada covariável igual à sua respectiva média.
- $\beta_j/\textbf{\emph{s}}_j$  : incremento (positivo ou negativo) no consumo esperado para o aumento em uma unidade da variável  $j, j = 1, 2, 3, 4$ , mantendo-se as outras fixas.

Prof. Caio Azevedo (grande parte do material apresentado foi extraído do livro Modelos de regressão com apoio computacional do Prof. Gilberto A. Paula) htt Seleção e comparação de modelos

 $QQ$ 

### Gráficos de resíduos

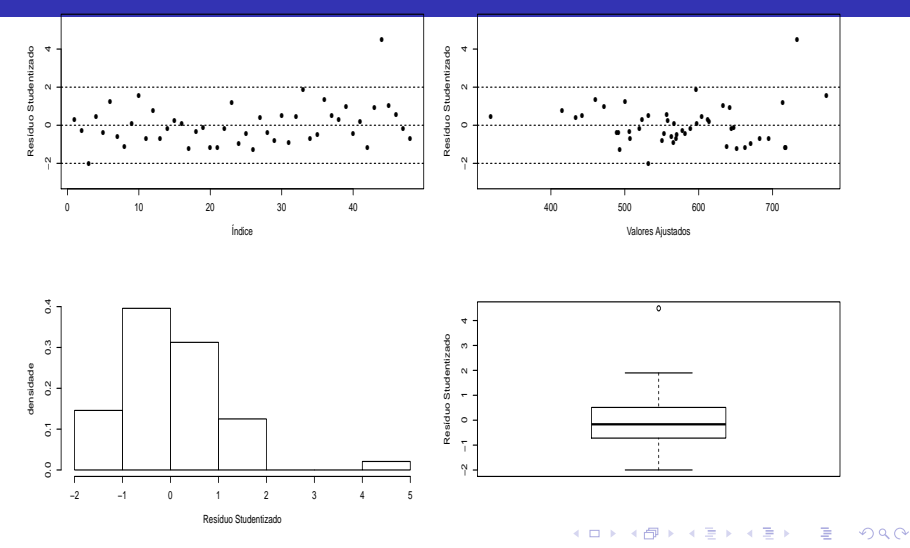

Prof. Caio Azevedo (grande parte do material apresentado foi extraído do livro Modelos de regressão com apoio computacional do Prof. Gilberto A. Paula) htt

### Gráfico de envelopes para os resíduos

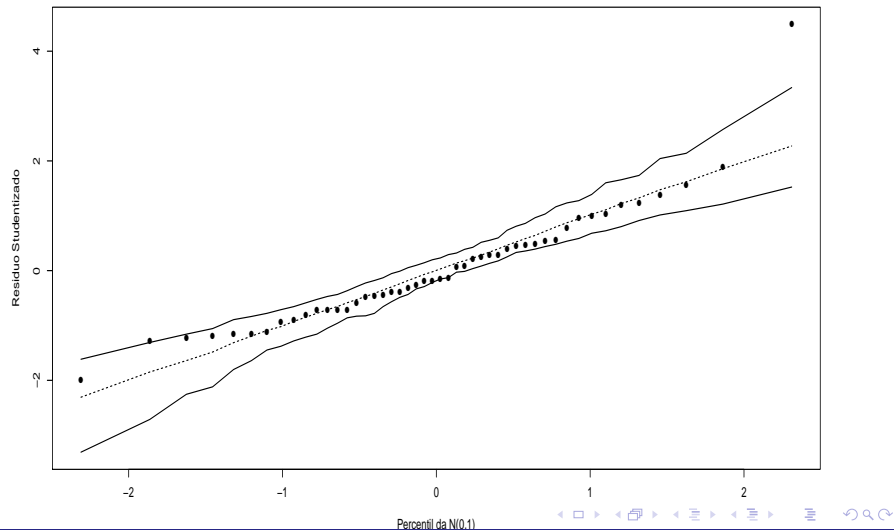

rcentil da Nacional da November do material apresentado foi extraído do livro Modelos de regressão com apoio computacional do Prof. Gilberto A. Paula) *http*<br>Prof. Caio Azevedo (grande parte do material apresentado foi e

### Estimativas dos parâmetros

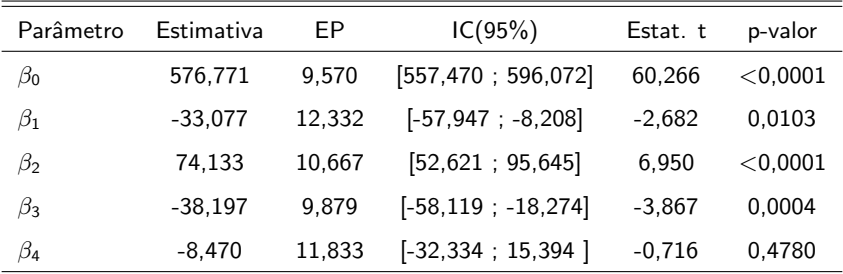

Todos os parâmetros são, aparentemente, significativos, à exceção, do parâmetro  $\beta_4$  (estradas).

Prof. Caio Azevedo (grande parte do material apresentado foi extraído do livro Modelos de regressão com apoio computacional do Prof. Gilberto A. Paula) htt Seleção e comparação de modelos

イロト イ押ト イヨト イヨト

 $\Omega$ 

# Seleção de modelos

- A aplicação da metodologia stepwise, començando com o modelo só com o intercepto ou começando com o modelo completo, indicou, em ambos os casos, que a covariável "estradas" não é significativa.
- Ajustamos um modelo reduzido sem esta covariável.

Prof. Caio Azevedo (grande parte do material apresentado foi extraído do livro Modelos de regressão com apoio computacional do Prof. Gilberto A. Paula) htt

### Gráf. de resíduos para o modelo reduzido

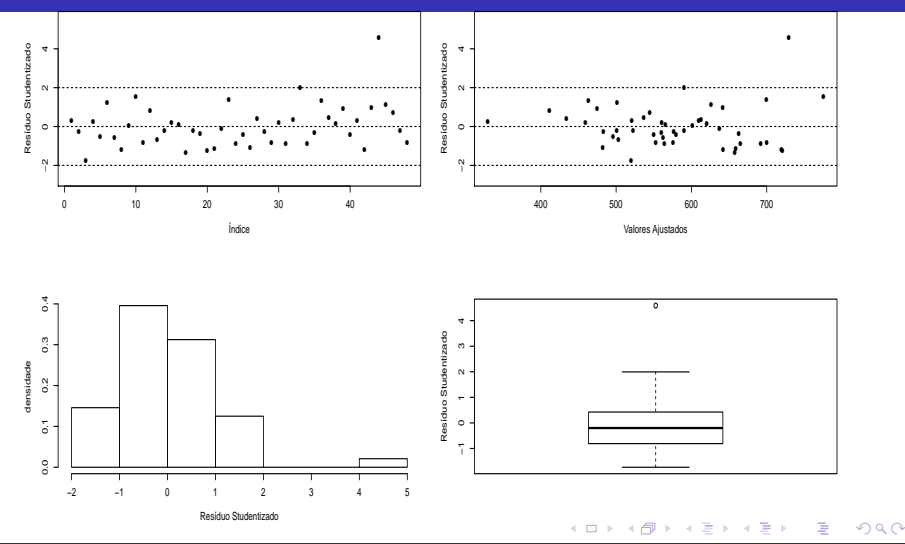

Prof. Caio Azevedo (grande parte do material apresentado foi extraído do livro Modelos de regressão com apoio computacional do Prof. Gilberto A. Paula) htt

# Gráf. de envelopes para os resíduos para o modelo reduzido

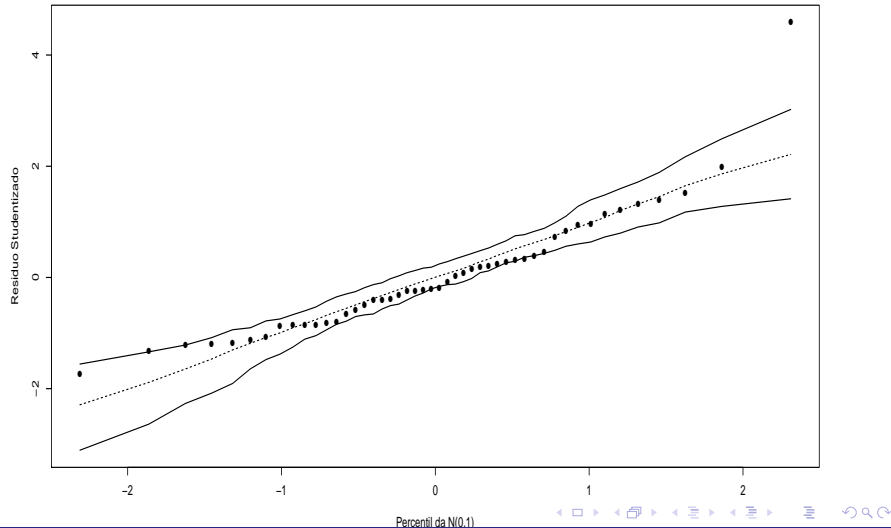

rcentil da Nacional da November do material apresentado foi extraído do livro Modelos de regressão com apoio computacional do Prof. Gilberto A. Paula) *http*<br>Prof. Caio Azevedo (grande parte do material apresentado foi e

# Estimativas dos parâmetros

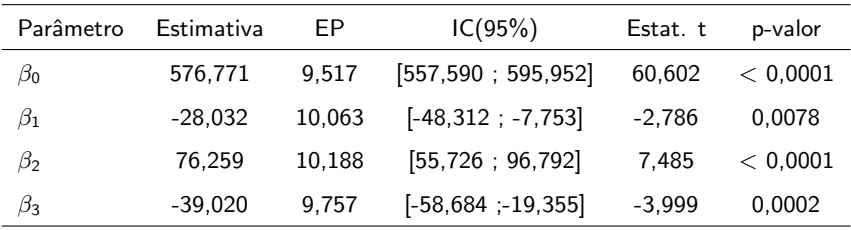

Todos os parâmetros são significativos.

Prof. Caio Azevedo (grande parte do material apresentado foi extraído do livro Modelos de regressão com apoio computacional do Prof. Gilberto A. Paula) htt

**K ロ ト K 何 ト K ヨ ト K ヨ ト** 

 $QQ$ 

# Exemplo 7: perfil dos clientes de uma loja

- Interesse: estudar o perfil dos clientes de uma determinada loja oriundos de 110 áreas de uma determinada cidade. Cada uma das 110 observações corresponde à uma área da cidade.
- Verificar como certas características (variáveis explicativas) afetam o número esperado de clientes em cada área (variável resposta).
- $\blacksquare$  Variáveis explicativas: número de domicílios (em milhares) (x<sub>1</sub>), renda média anual (em milhares de USD)  $(x_2)$ , idade média dos domicílios (em anos)( $x_3$ ), distância ao concorrente mais próximo (em milhas)  $(x_4)$  e distância à loja (em milhas)  $(x_5)$ .
- $\blacksquare$  Variável resposta : número de clientes da referida loja (Y) (contagem). **KORK 4 FRAME**

Prof. Caio Azevedo (grande parte do material apresentado foi extraído do livro Modelos de regressão com apoio computacional do Prof. Gilberto A. Paula) htt Seleção e comparação de modelos

 $QQ$ 

<span id="page-45-0"></span>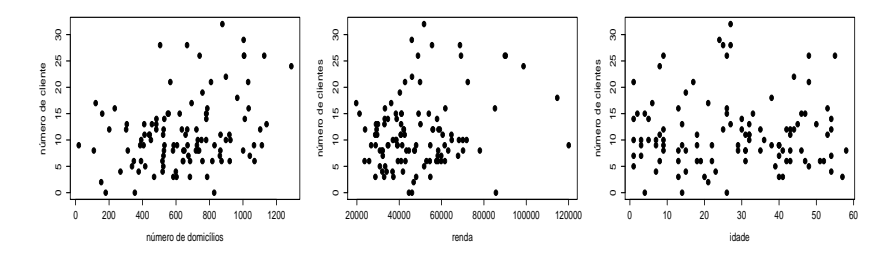

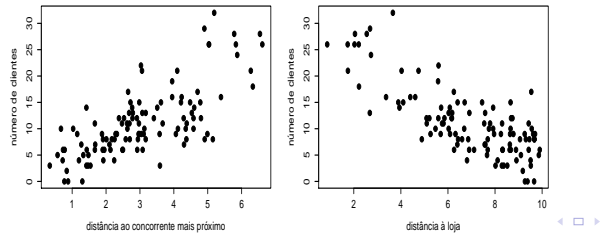

Prof. Caio Azevedo (grande parte do material apresentado foi extraído do livro Modelos de regressão com apoio computacional do Prof. Gilberto A. Paula) htt

×. a ×  $2Q$ 

## <span id="page-46-0"></span>Modelo (completo)

$$
Y_{i} = \mu_{i} + \xi_{i}, \xi_{i} \stackrel{i.i.d}{\sim} N(0, \sigma^{2})
$$
  
\n
$$
\mu_{i} = \beta_{0} + \beta_{1} \left( \frac{x_{1i} - \overline{x}_{1}}{s_{1}} \right) + \beta_{2} \left( \frac{x_{2i} - \overline{x}_{2}}{s_{2}} \right) + \beta_{3} \left( \frac{x_{3i} - \overline{x}_{3}}{s_{3}} \right) +
$$
  
\n
$$
+ \beta_{4} \left( \frac{x_{4i} - \overline{x}_{4}}{s_{4}} \right) + \beta_{5} \left( \frac{x_{5i} - \overline{x}_{5}}{s_{5}} \right),
$$
  
\n
$$
\mu_{i} = \exp \left\{ \beta_{0} + \beta_{1} \left( \frac{x_{1i} - \overline{x}_{1}}{s_{1}} \right) + \beta_{2} \left( \frac{x_{2i} - \overline{x}_{2}}{s_{2}} \right) + \beta_{3} \left( \frac{x_{3i} - \overline{x}_{3}}{s_{3}} \right) +
$$
  
\n
$$
+ \beta_{4} \left( \frac{x_{4i} - \overline{x}_{4}}{s_{4}} \right) + \beta_{5} \left( \frac{x_{5i} - \overline{x}_{5}}{s_{5}} \right) \right\}, i = 1, 2, ..., 110
$$

 $\blacksquare$   $x_{ii}$  : valor da variável explicativa j,  $j = 1, 2, ..., 5$ , associada à área i,  $\overline{x}_j = \frac{1}{110} \sum_{i=1}^{110} x_{ji},$  e  $s_j = \frac{\sum_{i=1}^{n} (x_{ji}-\overline{x}_j)^2}{109}$  $s_j = \frac{\sum_{i=1}^{n} (x_{ji}-\overline{x}_j)^2}{109}$  $s_j = \frac{\sum_{i=1}^{n} (x_{ji}-\overline{x}_j)^2}{109}$   $j=1,2,...,5.$  $j=1,2,...,5.$  $j=1,2,...,5.$  $j=1,2,...,5.$ 

Prof. Caio Azevedo (grande parte do material apresentado foi extraído do livro Modelos de regressão com apoio computacional do Prof. Gilberto A. Paula) htt

# <span id="page-47-0"></span>Modelo (completo)

- $\blacksquare$   $\beta_0$  número esperado de clientes para domicílios localizados em áreas com valor médio para cada uma das covariáveis.
- $\beta_j/\textbf{\emph{s}}_j$  : incremento (positivo ou negativo) no valor esperado do número de clientes, para o aumento em uma unidade no valor da  $covari'$ ivel  $j$ , mantendo-se todas as outras fixas.
- Uma vez que cada uma das covariáveis está sendo introduzida no modelo com iguais média e variância (e de forma adimensional), as magnitudes dos respectivos coeficientes podem ser diretamente comparadas.

Prof. Caio Azevedo (grande parte do material apresentado foi extraído do livro Modelos de regressão com apoio computacional do Prof. Gilberto A. Paula) htt Seleção e comparação de modelos

## Modelo completo: gráficos de resíduos

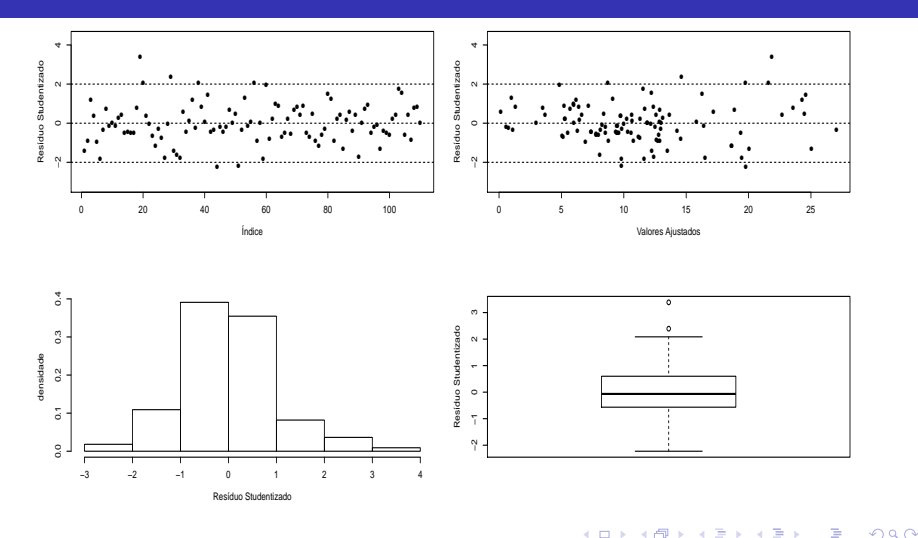

Prof. Caio Azevedo (grande parte do material apresentado foi extraído do livro Modelos de regressão com apoio computacional do Prof. Gilberto A. Paula) htt

# Modelo completo: gráficos de envelopes para os resíduos

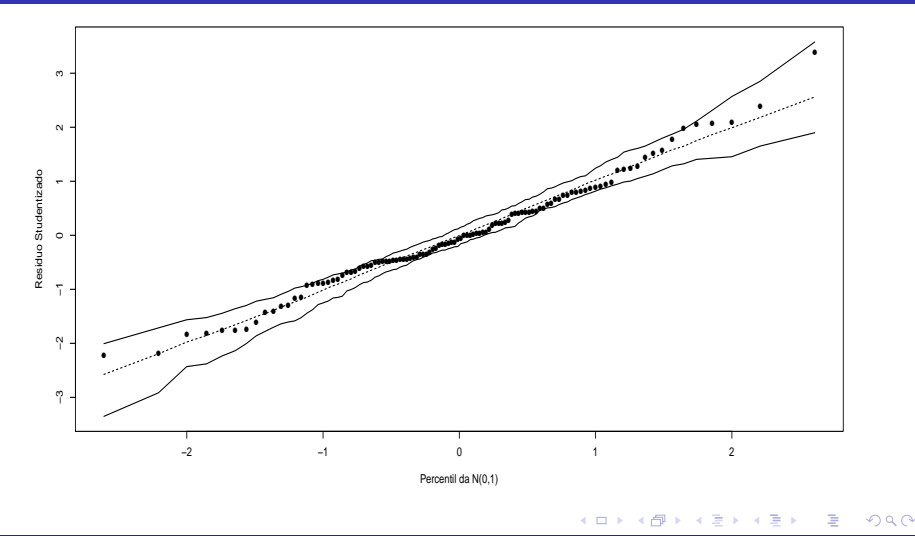

Prof. Caio Azevedo (grande parte do material apresentado foi extraído do livro Modelos de regressão com apoio computacional do Prof. Gilberto A. Paula) htt

### Estimativas dos parâmetros

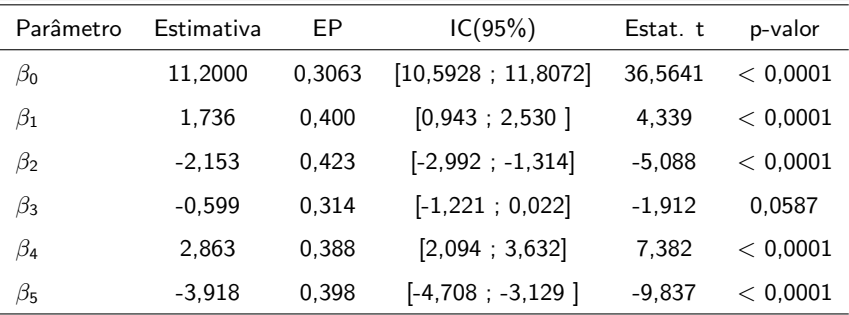

Todos os parâmetros são, aparentemente, significativos, à exceção,

talvez,  $\beta_3$  (idade média dos domicílios).

Prof. Caio Azevedo (grande parte do material apresentado foi extraído do livro Modelos de regressão com apoio computacional do Prof. Gilberto A. Paula) htt

イロト イ母 トイラト イラト

 $\Omega$ 

# Seleção de modelos

- $\blacksquare$  A aplicação da metodologia stepwise, començando com o modelo só com o intercepto ou começando com o modelo completo, indicou, em ambos os casos, que todas as variáveis são significativas.
- Aparentemente, o modelo não se ajustou bem aos dados : presença de heterocedasticidade e aparente não normalidade dos resíduos (assimetria).
- Além disso, estamos impondo uma natureza contínua à variável resposta a qual é, como vimos, discreta.

Prof. Caio Azevedo (grande parte do material apresentado foi extraído do livro Modelos de regressão com apoio computacional do Prof. Gilberto A. Seleção e comparação de modelos

### Exemplo 9: dados sobre automóveis

- Os dados foram extraídos da revista "1974 Motor Trend US", e compreende o consumo de combustível e 10 aspectos do design e desempenho automotivo para 32 automóveis (1973-74 modelos).
- Disponível no pacoge R sob o nome "mtcars".

Prof. Caio Azevedo (grande parte do material apresentado foi extraído do livro Modelos de regressão com apoio computacional do Prof. Gilberto A.

### <span id="page-53-0"></span>Variáveis

- **m** mpg : consumo (milhas por galão)  $(Y)$ .
- cyl : número de cilindros  $(x_1)$ .
- disp : deslocamento (motor-volume relativos aos pistões)  $(x_2)$ .
- **h**e : potência bruta  $(x_3)$ .
- drat : relação do eixo traseiro  $(x_4)$ .
- **w**t: peso (1000 lbs)  $(x_5)$ .
- qsec :  $1/4$  de milha de tempo (aceleração)  $(x_6)$ .
- vs: configuração do motor (0 motor em V ; 1 motor reto)  $(x_7)$ .
- **am:** transmissão (0 = automático, 1 = manual) ( $x_8$ ).
- gear: número de marchas dianteiras  $(x_9)$ .
- carb: número de carburadores  $(x_{10})$ .

Prof. Caio Azevedo (grande parte do material apresentado foi extraído do livro Modelos de regressão com apoio computacional do Prof. Gilberto A. Paula) htt Seleção e comparação de modelos

 $\Omega$ 

<span id="page-54-0"></span>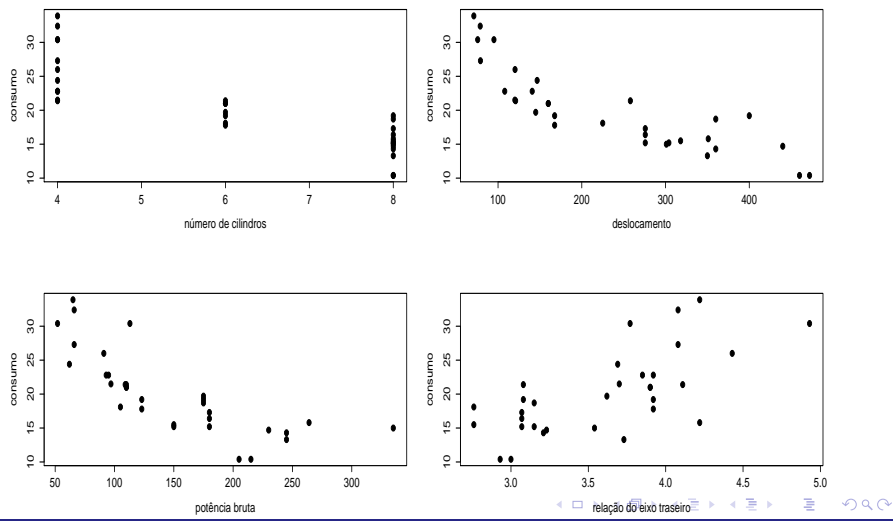

Prof. Caio Azevedo (grande parte do material apresentado foi extraído do livro Modelos de regressão com apoio computacional do Prof. Gilberto A. Paula) htt

<span id="page-55-0"></span>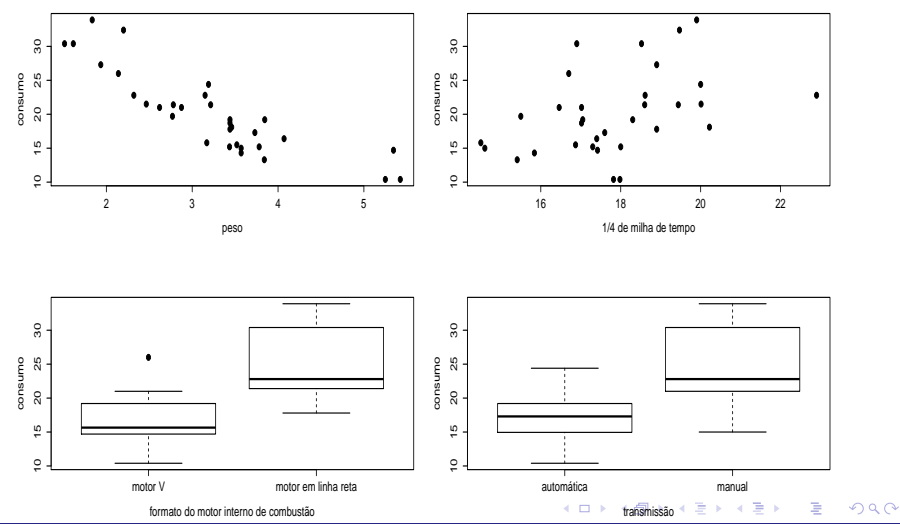

Prof. Caio Azevedo (grande parte do material apresentado foi extraído do livro Modelos de regressão com apoio computacional do Prof. Gilberto A. Paula) htt

<span id="page-56-0"></span>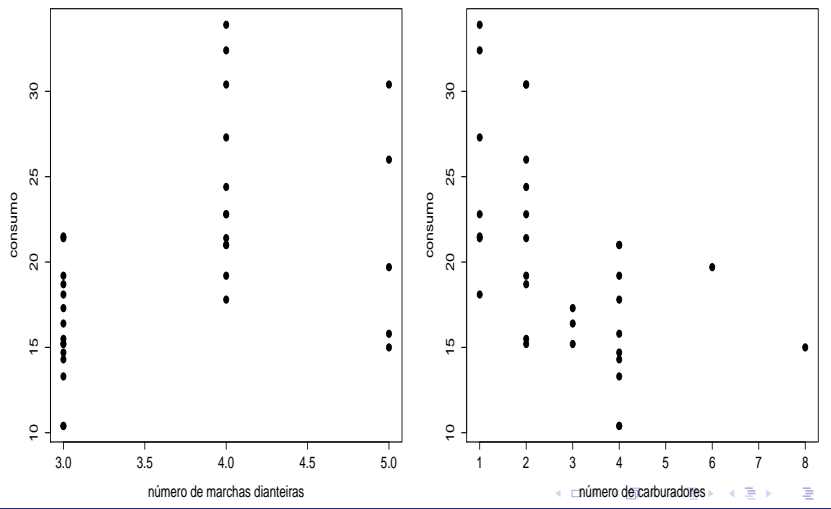

Prof. Caio Azevedo (grande parte do material apresentado foi extraído do livro Modelos de regressão com apoio computacional do Prof. Gilberto A. Paula) htt

 $2Q$ 

# <span id="page-57-0"></span>Matriz de correlações

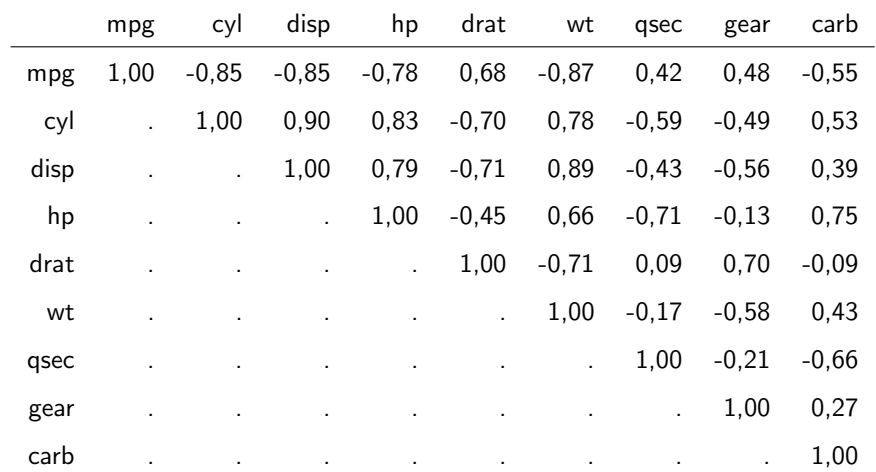

イロト イ部 トイ君 トイ君 トー  $2QQ$ 重

Prof. Caio Azevedo (grande parte do material apresentado foi extraído do livro Modelos de regressão com apoio computacional do Prof. Gilberto A. Paula) htt

### Modelo

$$
Y_i = \beta_0 + \sum_{j=1}^{10} \beta_j \frac{(x_{ji} - \overline{x}_j)}{s_j} 1\!\!1_{\{1,2,\ldots,6,9,10\}}(j) + \sum_{j=1}^{10} \beta_j x_{ji} 1\!\!1_{\{7,8\}}(j) + \xi_i
$$
  
\n $i = 1, ..., 32, \overline{x}_j = \frac{1}{32} \sum_{i=1}^{32} x_{ij}, s_j = \sqrt{\frac{1}{31} \sum_{i=1}^{31} (x_{ij} - \overline{x}_j)^2}; j = 1, 2, ..., 6, 9, 10, x_{i7} = 1$ , se o carro tiver motor reto e 0 se tiver motor V,  
\n $x_{i8} = 1$  se o carro tiver transmissão manual e 0 se automática.

- $\xi_i \stackrel{i.i.d.}{\sim} N(0, \sigma^2)$ .
- $\beta_0$ : consumo esperado para carros com valor de cada covariável quantitativa igual à sua respectiva média com motor reto e transmissão automática. KONKARD KENKEN E

Prof. Caio Azevedo (grande parte do material apresentado foi extraído do livro Modelos de regressão com apoio computacional do Prof. Gilberto A. Paula) htt Seleção e comparação de modelos

 $\Omega$ 

### Modelo

- $\beta_j/\bm{s}_j$  : incremento no consumo esperado para o aumento em uma unidade da variável  $i$ , mantendo-se as outras fixas entre as quantitativas.
- $\beta$ <sub>7</sub>/s<sub>7</sub> : incremento no consumo esperado para carros com motor reto em relação àqueles com motor V, mantendo-se as outras covariáveis fixas.
- $\beta$ <sub>8</sub>/s<sub>8</sub> : incremento no consumo esperado para carros transmissão manual em relação àqueles com transmissão automática, mantendo-se as outras covariáveis fixas.
- Ajuste do modelo completo:  $R^2=0,869$  e  $\overline{R}^2=0,807.$

Prof. Caio Azevedo (grande parte do material apresentado foi extraído do livro Modelos de regressão com apoio computacional do Prof. Gilberto A. Paula) htt Seleção e comparação de modelos

 $QQQ$ 

### Gráficos de resíduos

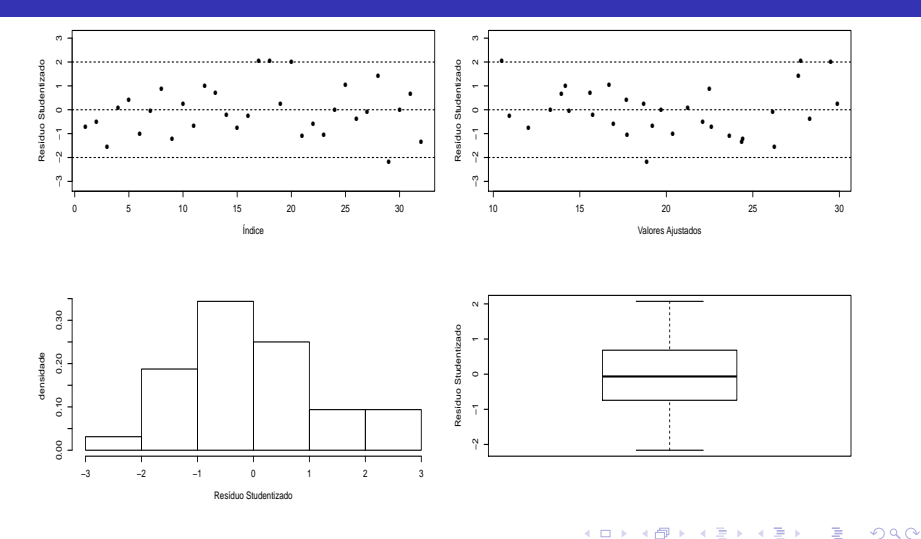

Prof. Caio Azevedo (grande parte do material apresentado foi extraído do livro Modelos de regressão com apoio computacional do Prof. Gilberto A. Paula) htt

### Gráfico de envelopes para os resíduos

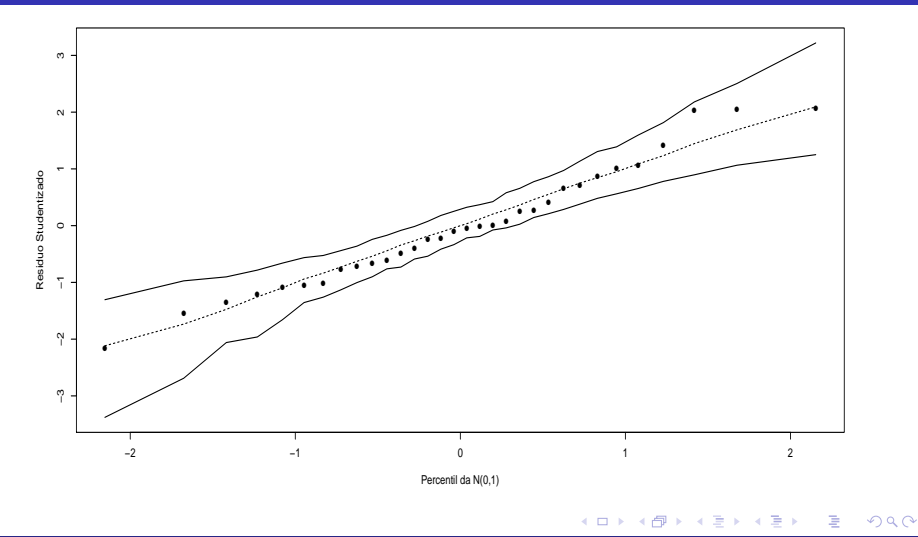

Prof. Caio Azevedo (grande parte do material apresentado foi extraído do livro Modelos de regressão com apoio computacional do Prof. Gilberto A. Paula) htt

# p-valores associados às estimativas dos par. de regressão

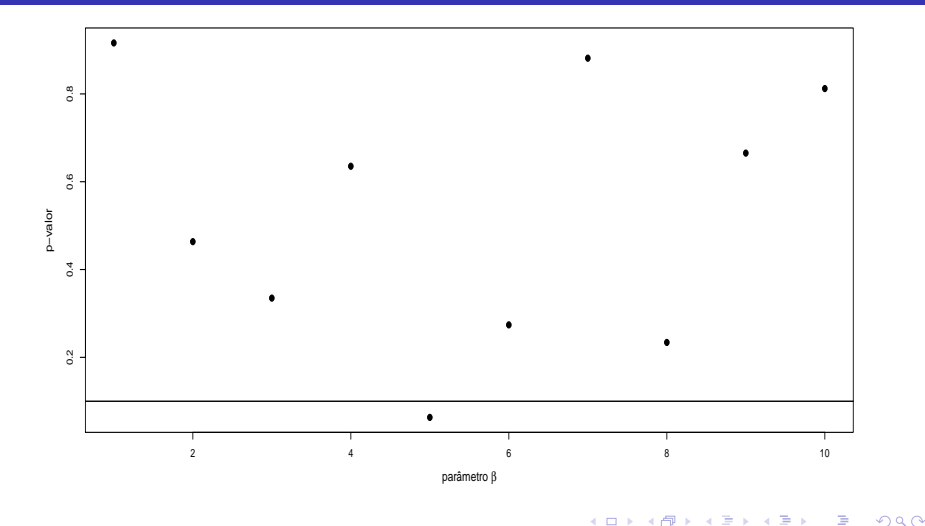

Prof. Caio Azevedo (grande parte do material apresentado foi extraído do livro Modelos de regressão com apoio computacional do Prof. Gilberto A. Paula) htt

# Seleção de modelos

- A aplicação da metodologia stepwise, començando com o modelo só com o intercepto indicou que as covariáveis relevantes são: número de cilindros, potência bruta e peso (modelo 1).
- $\blacksquare$  A aplicação da metodologia stepwise começando com o modelo completo, indicou que as covariáveis são: peso,  $1/4$  de milha de tempo e transmissão (modelo 2).

Prof. Caio Azevedo (grande parte do material apresentado foi extraído do livro Modelos de regressão com apoio computacional do Prof. Gilberto A. Paula) htt Seleção e comparação de modelos

# Seleção de modelos

■ Estatísticas de comparação de modelos:

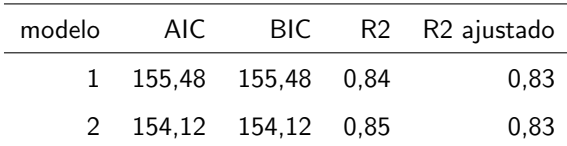

Média do vício absoluto ponderado.  $MVP = \frac{1}{32} \sum_{i=1}^{32} \frac{|y_i - \widetilde{y}_i|}{y_i}$ .

$$
MVP_1/MVP_2=95,91\%.
$$

Prof. Caio Azevedo (grande parte do material apresentado foi extraído do livro Modelos de regressão com apoio computacional do Prof. Gilberto A. Paula) htt

イロト イ押ト イヨト イヨト ニヨ

 $QQ$ 

### Valores preditos e observados

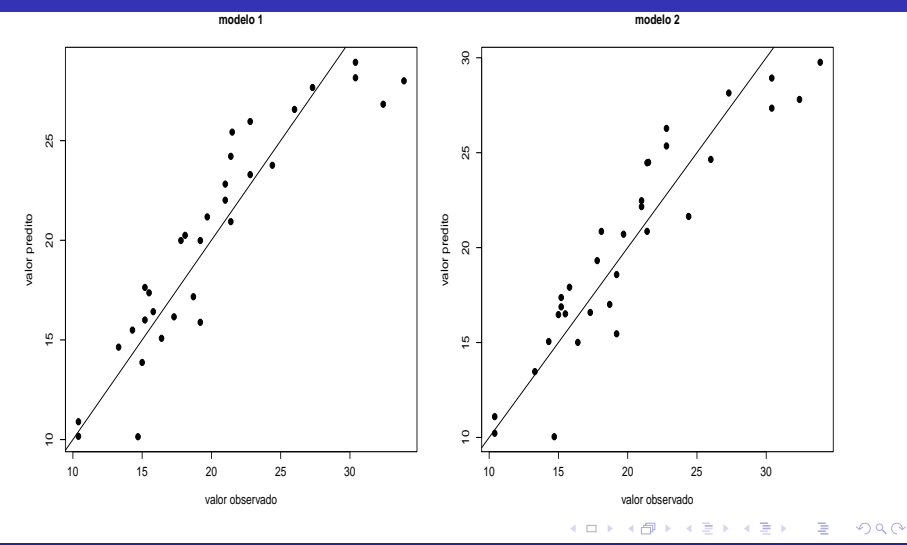

Prof. Caio Azevedo (grande parte do material apresentado foi extraído do livro Modelos de regressão com apoio computacional do Prof. Gilberto A. Paula) htt

# Gráficos de resíduos (modelo 1)

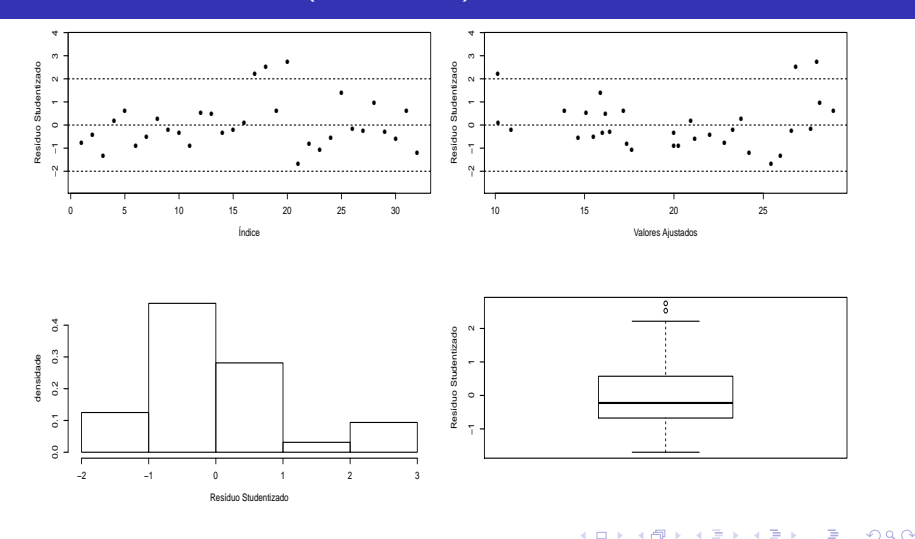

Prof. Caio Azevedo (grande parte do material apresentado foi extraído do livro Modelos de regressão com apoio computacional do Prof. Gilberto A. Paula) htt

# Gráfico de envelopes para os resíduos (modelo 1)

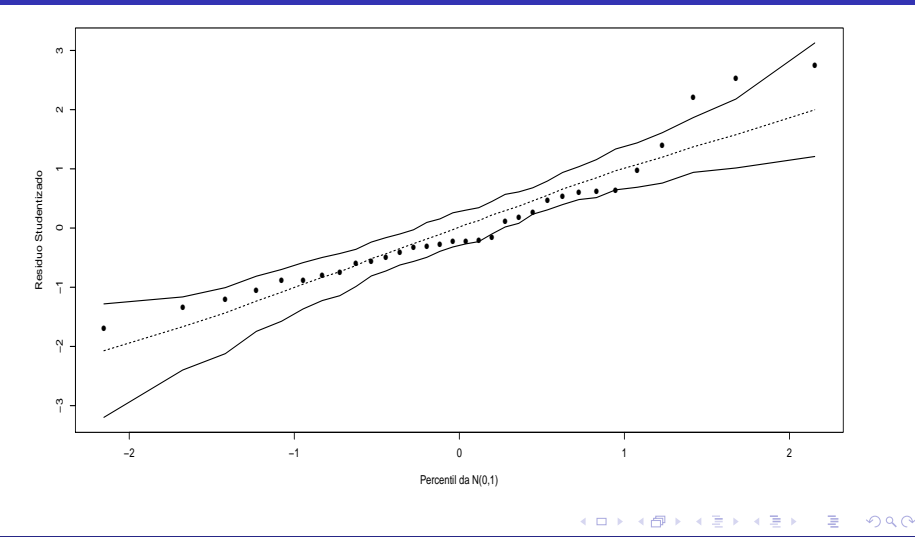

Prof. Caio Azevedo (grande parte do material apresentado foi extraído do livro Modelos de regressão com apoio computacional do Prof. Gilberto A. Paula) htt

# Gráficos de resíduos (modelo 2)

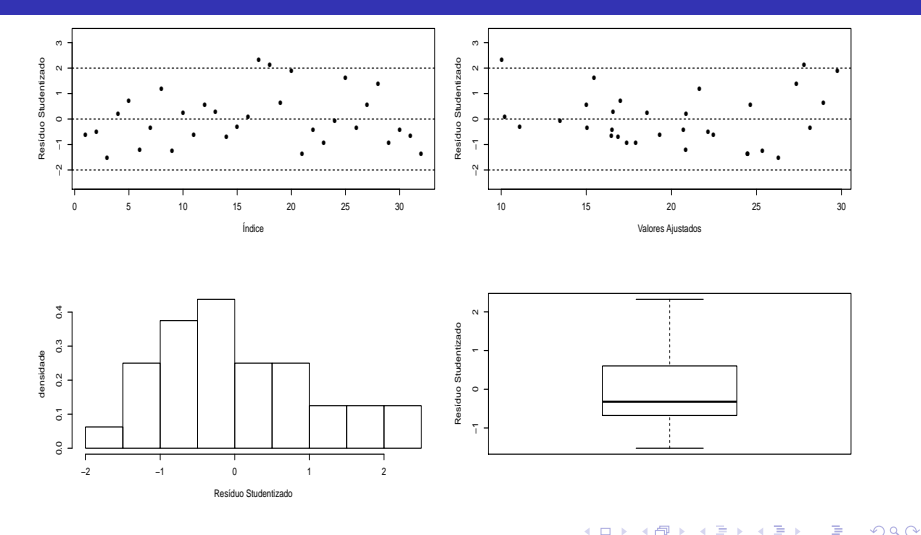

Prof. Caio Azevedo (grande parte do material apresentado foi extraído do livro Modelos de regressão com apoio computacional do Prof. Gilberto A. Paula) htt

# Gráfico de envelopes para os resíduos (modelo 2)

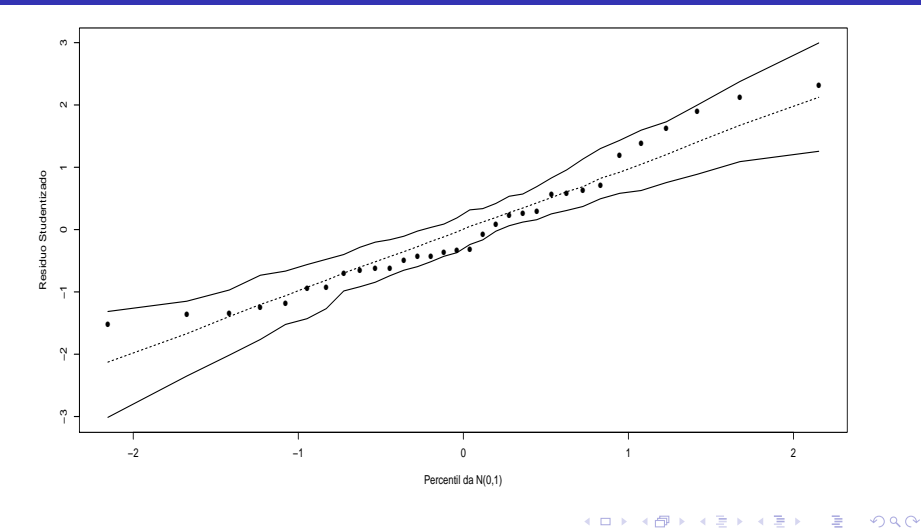

Prof. Caio Azevedo (grande parte do material apresentado foi extraído do livro Modelos de regressão com apoio computacional do Prof. Gilberto A. Paula) htt

<span id="page-70-0"></span>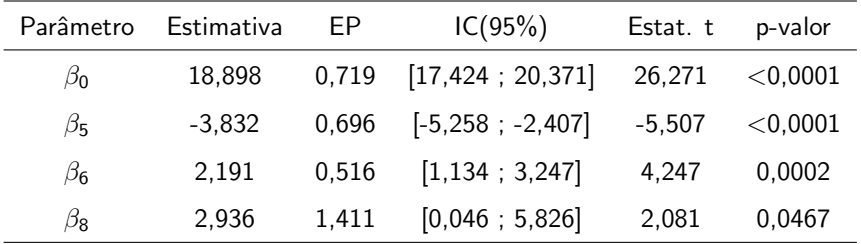

Quanto maior o peso e menor a aceleração, maior o consumo. Por outro lado, carros com câmbio manual consomem, em média, menos combustível.

Prof. Caio Azevedo (grande parte do material apresentado foi extraído do livro Modelos de regressão com apoio computacional do Prof. Gilberto A. Paula) htt Seleção e comparação de modelos

イロト イ母 トイラ トイラトー

 $QQ$